## Como configurar a VPN USPnet no Windows 32bits (OpenConnect)

26/04/2024 13:58:42

## **Imprimir artigo da FAQ**

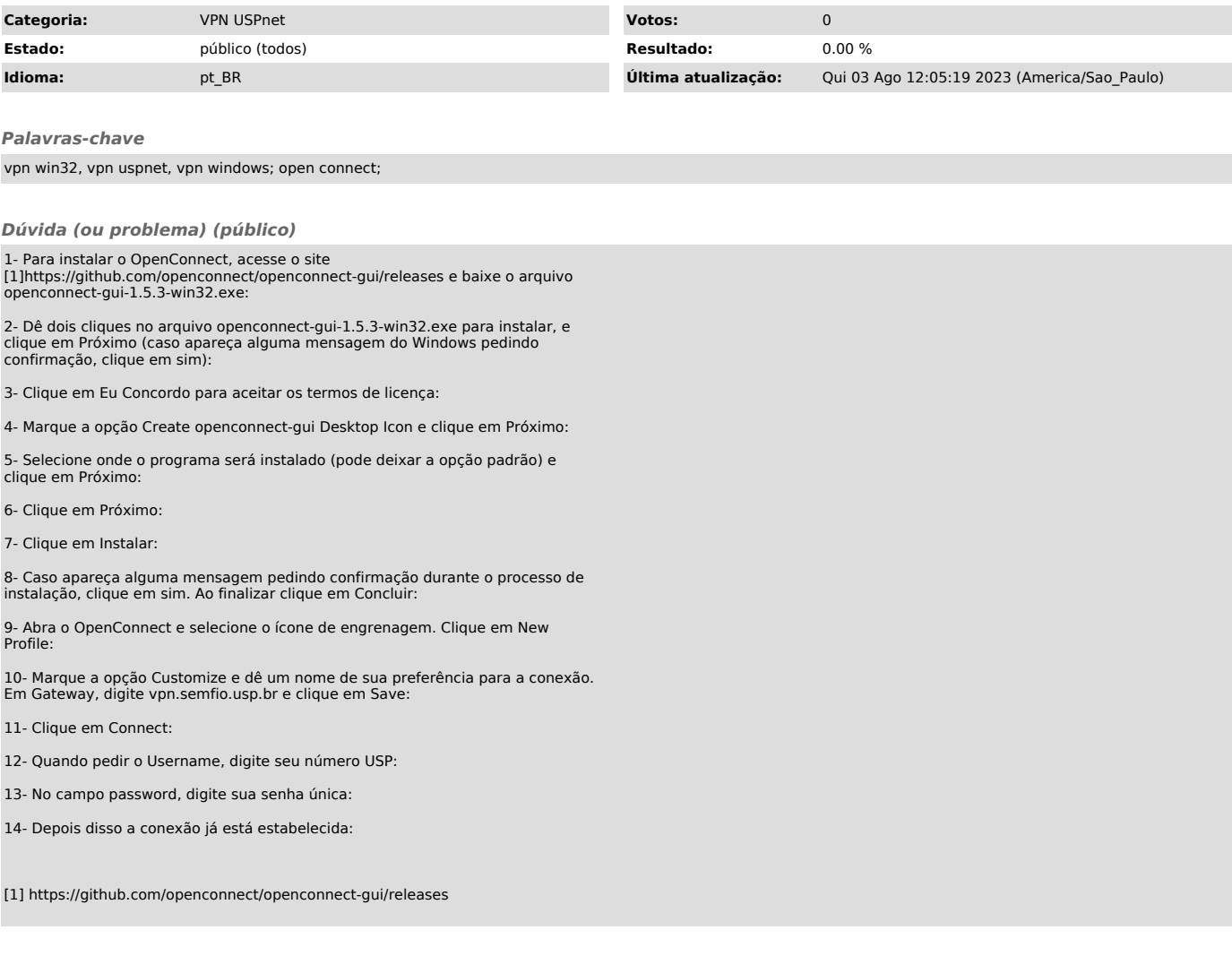

*Resposta (ou solução) (público)*